## **Innføring i enkel malbruk på Wikipedia**

- *en innføring i maler brukt på Wikipedia*

*Her følger en beskrivelse av enkelte maler på Wikipedia. Maler er egentlig bare sider som hjelper deg til å få gjennomført en operasjon på artikkelsiden eller brukersiden du befinner deg på. Mye av Wikipedia er ikke så enkelt å kode som artikler selv er, da det ligger mye bak det hele. Dette går det også an å hjelpe til med. Navnerommet er "Mal:" og de benyttes både for standardisering av utseende på Wikipedia og for å gjøre kildekoden langt lettere å lese.*

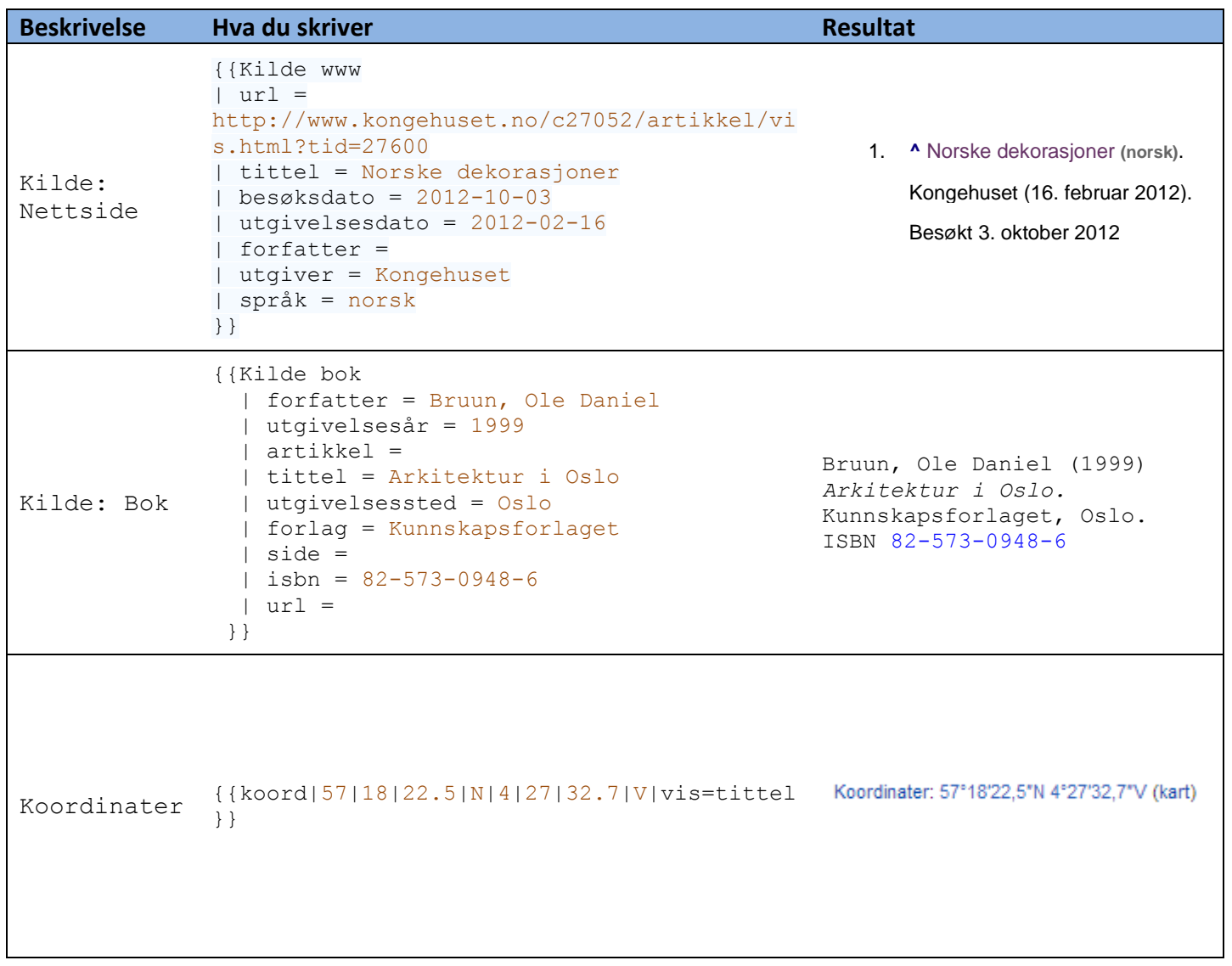

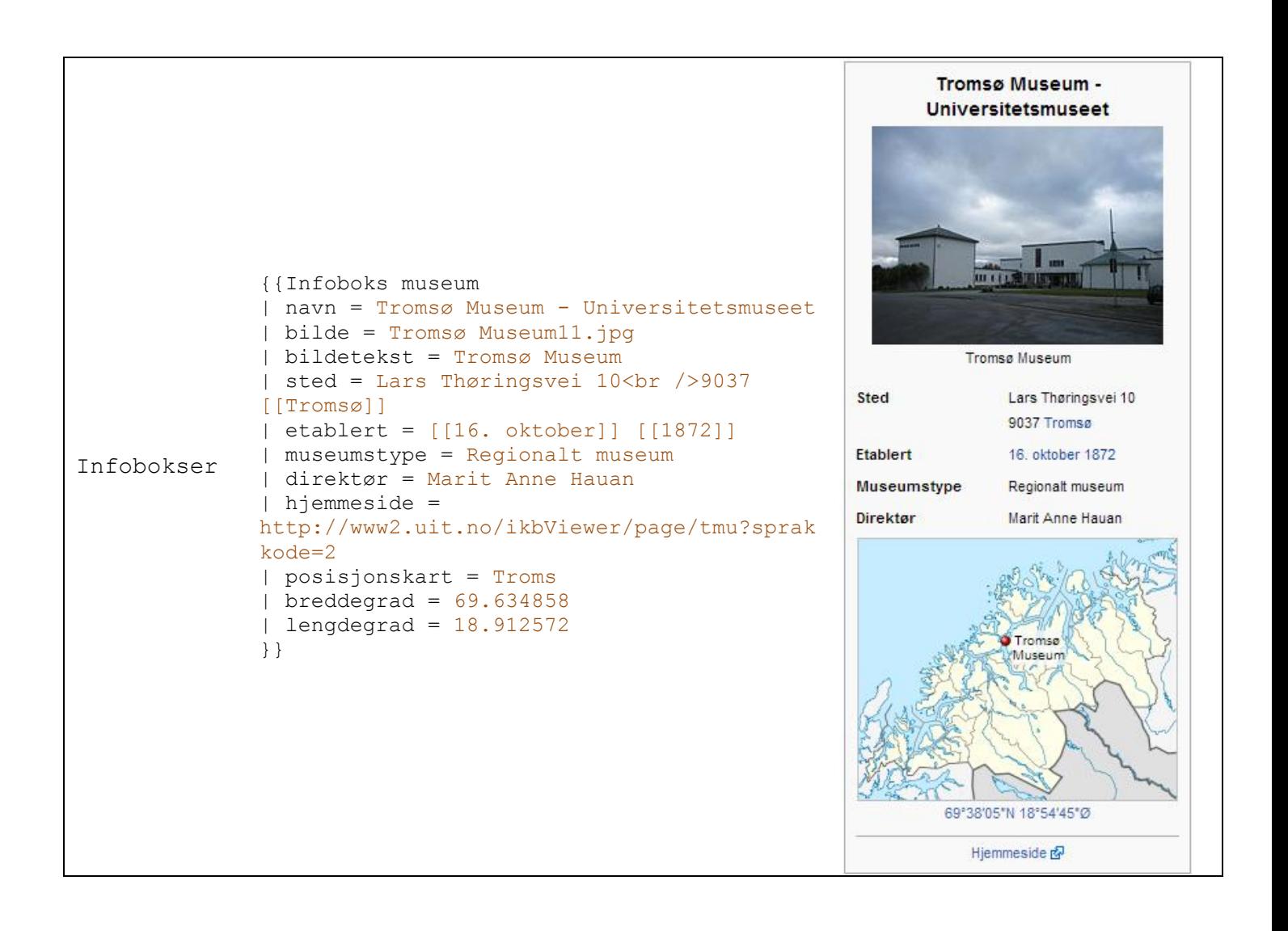

*Søk etter maler ved å skrive inn i søkefeltet: "Kategori:Maler"*